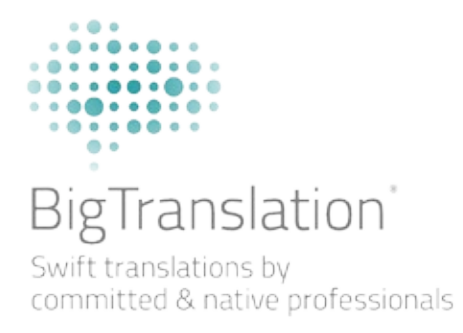

# **GUIA DE ESTILO E DE FORMA**

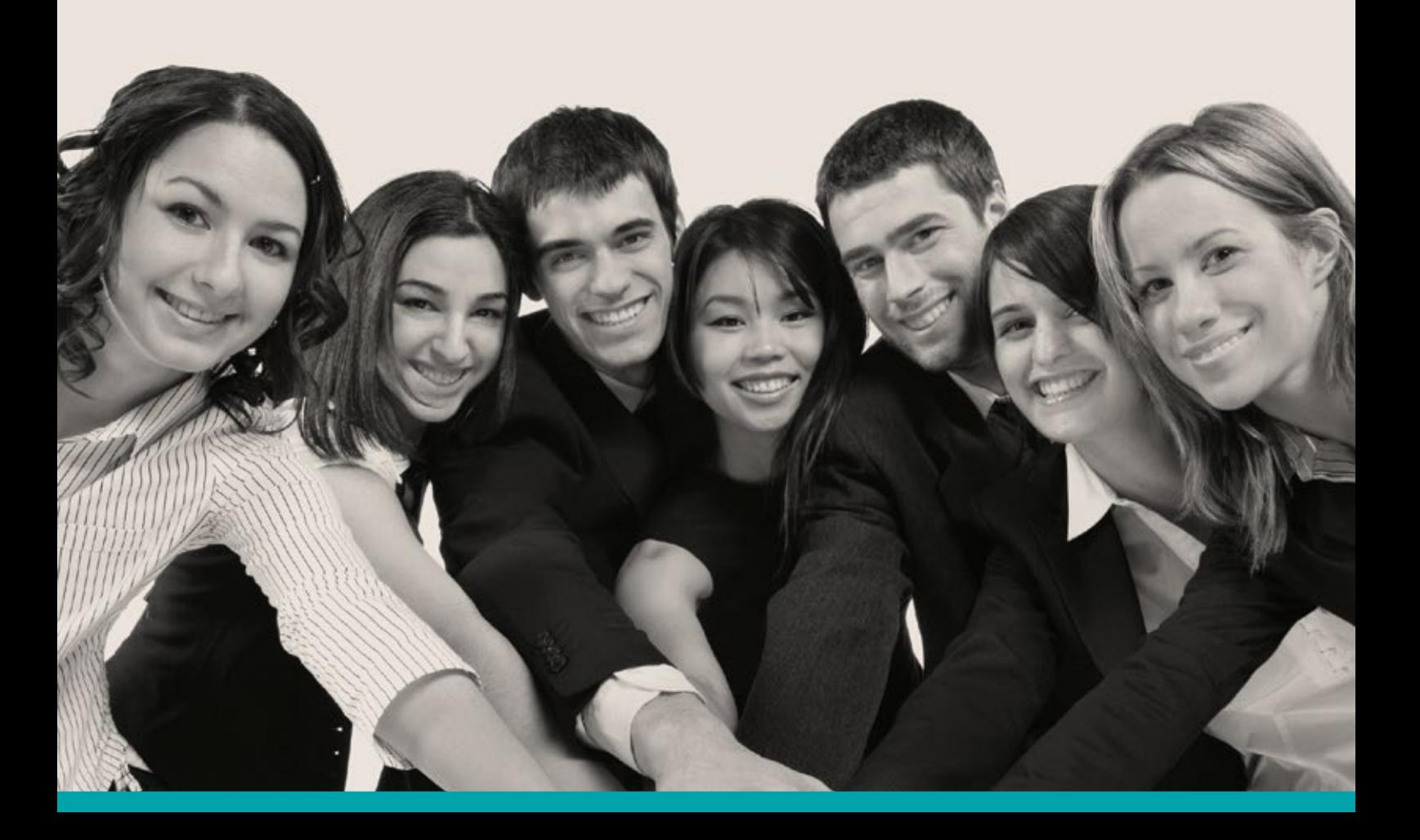

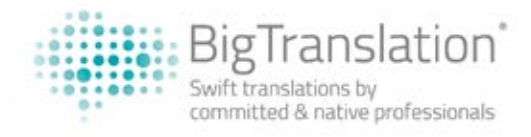

## **GUIA DE ESTILO E DE FORMA**

#### **1. Requisitos gerais**

#### 1.1. Nome do produto

- Ordem das palavras em português: Nome genérico + Modelo + Marca.
- Usar o nome genérico mais conhecido de acordo com Google AdWords\*.
- Usar as maiúsculas no título (nomes, pronomes, adjetivos, verbos, advérbios, e conjunções subordinadas; tudo em maiúsculo).

#### NOTAS:

• Pacote/unidade (*unidades* em Espanhol): Um grupo de objetos que contêm diversas unidades do mesmo produto (em diferentes cores, etc.), como um pacote de sutiãs. Nome genérico + Modelo + Marca + (pacote de X) Ex: Cabide Homem Musculado Muscle Hanger (pacote de 2)

• Conjunto ou set/peças (*piezas* em Espanhol): Um grupo de diversos objetos, como um conjunto de panelas e frigideiras com várias peças, set de make-up, set de facas (que muitas vezes contêm diversos tipos de facas especificas e outros acessórios), etc.

Set + Nome genérico + Modelo + Marca + (X peças)

Es: Set de Facas Perfect Blade (11 peças)

## Descrição

- Tradução desde a língua de origem (à esquerda)
- Formato negrito: Usar o negrito somente para três ou quatro palavras relevantes na linha (keywords ou informações importantes). Não usar o negrito para palavras como "BigBuy", "loja online", "melhor preço", etc.
- Uso regular de maiúsculas e preposições.
- Em caso de produtos projetados para BigBuy, o endereço da web correspondente ao produto está inclúido. **Usar o formato negrito.**
- Por favor assegura-se de adicionar/criar os links relevantes de modo que sejam presentes no texto de destino (ver abaixo).

#### Como criar um link corretamente

Para criar corretamente um link, selecionar a palavra ou conjunto de palavras que requeiram o link no texto de destino. Clicar sobre a palavra/as com o botão direito do mouse e selecionar **Insert link.** Aparecerá uma caixa de diálogo. Sucessivamente deve-se controlar que o código correto apareça na barra **URL code** (o nosso sistema usa códigos específicos, em vez de endereços da web, para os link URL). Não devem aparecer outros tipos de texto, números ou outras coisas depois do código, na barra URL. A seguir, poderá encontrar os códigos corretos para as palavras correspondentes em PT.

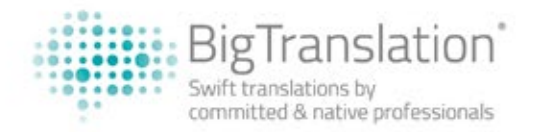

1. Referências a BigBuy: ##CMS\_0## 2. Referências a preços grossista (wholesale price): ##CMS\_8## 3. Referências a drop shipping: ##CMS\_9## 4. Referências a lojas dropshipping: ##CMS\_10## 5. Referências a torna-se um distribuidor/revendedor: ##CMS\_15## 6. Referências a pacotes a por grosso (wholesale packs): ##CMS\_34##

O texto no **Text to display** tem que ser o termo do texto de destino, sem espaços antes ou depois. No **Target**, deve aparecer a palavra **None**.

Se tiver dúvidas sobre à adição ou a modificação dos links, por favor entre em contacto connosco.

## 1.2. Descrição CSV

- A descrição CSV não deve conter nenhuma referência a "BigBuy", "dropshipping", "B2B" ou "wholesale".
- Usar o formato negrito para evidenciar ao máximo três palavras por linha.

NOTAS:

1. O título do produto tem que aparecer em negrito uma vez tanto na Descrição como na Descrição CSV.

2. Não usar nunca o ponto e vírgula na Descrição CSV.

2. Meta Informação

## **2. Meta Informação**

## 2.1. Short description

• Oferta [Nome genérico + Marca] a preço grossista. Comprar [Nome genérico no plural] por grosso.

Ex: Oferta Despertador Rocket a preço grossista. Comprar despertadores por grosso.

NOTA: Para aqueles que traduzem do Inglês: "Offer", nesse caso, é um nome/substantivo e não é um verbo; a palavra deve ser considerada como um substantivo sem colocar o artigo antes do nome do produto.

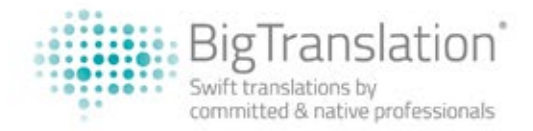

## 2.2. Meta URL Key

Eliminar a informação conteúda nessa barra cada vez que o nome do produto se traduz ou se cambia. Quando o produto está guardado, o conteúdo será gerado automaticamente com as novas informações.

#### 2.3. Meta Title

• [Nome genérico + Marca] | Comprar a preço grossista Es: Esfregona a vapor H2O | Comprar a preço grossista

#### 2.4. Meta description

Esta é ligeiramente diferente da Short Description:

- Oferta [Nome genérico + Marca] a preço grossista. Comprar [Nome genérico no plural] por grosso na BigBuy.
- Ex: Oferta despertador Rocket a preço grossista. Comprar despertadores por grosso na BigBuy

NOTA: Para aqueles que traduzem do Inglês: "Offer", nesse caso, é um nome e não é um verbo; a palavra deve ser considerada como um substantivo sem colocar o artigo antes do nome do produto.

#### 2.5. Meta Keywords

• De 5 a 7 palavras ou linha de palavras (nome do produto, sinônimos e conceitos ligados). Ex: creme veneno de serpente, creme contra as rugas, veneno de serpente, creme anti-idade, tratamentos de beleza, melhor creme anti-idade

NOTAS: Por favor, usar Google AdWords\* para verificar quais palavras são mais eficazes e apropriadas (aquelas com mais "pesquisas" e mais "utilizadas").

#### **3. Unidades de medida**

• Se não tem certeza sobre o uso correto das unidades de medida, por favor comprovar com o Sistema Internacional de Unidades (SI), também resumido pela UK Metric Association's no seguinte documento: http://ukma.org.uk/docs/ukma-style-guide.pdf

#### NOTAS:

- Aconselha-se usar para a palavra "litros" e os seus derivados, a abreviação "l" em minúscula em lugar de "L" em maiúscula, embora ambas sejam admitidas pelo SI.
- Lembre-se que em português, como em outras línguas românicas, para indicar os decimais, se utiliza a vírgula (,) e não o ponto (.).

Es: (EN) 1.7 L > (PT) 1,7 l

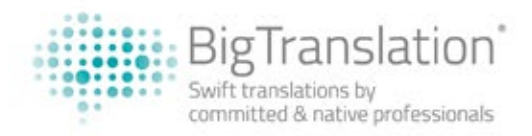

## **4. Estilo**

- Considerar na redação das traduções, o Português de Portugal (Português Continental, Portugês Europeu), considerar a Norma Portuguesa, e todas as suas regras estilísticas e gramaticais.
- Aconselha-se usar a 3a pessoa singular "você" mais usada e difundida da, também correta, 2a pessoa singular "tu".
- Aconselha-se utilizar um dicionário da língua Portuguesa atualizado e que contém variações e modificações, se são presentes, e conforme ao último acordo ortográfico da língua Portuguesa.
- Se tiver alguma dúvida se aconselha consultar a página web do Instituto Camões: http://www.instituto-camoes.pt/

\* Recomenda-se consultar o Support Area de BigTranslation pelo posicionamento web SEO pela escolha das palavras e uma introdução sobre Google AdWords: http://support.bigtranslation.com/web-positioning-seo/

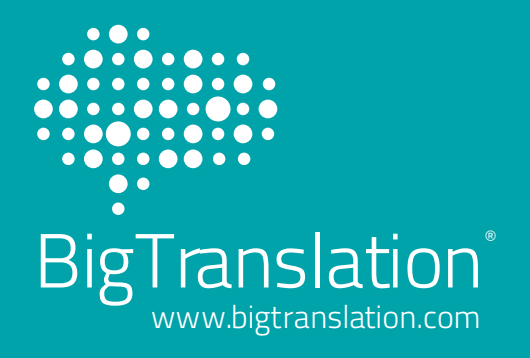